# *Belegerfassung mit Scannern*

*Für die flächendeckende Q-Datenerfassung gibt es im Vergleich zum Papierbeleg keine alternative wirtschaftlichere Lösung. Typische Anwendungen sind Fehlersammelkarten an den Maschinen oder an Montage-Arbeitsplätzen oder Störungsmeldungen über Dauer und Ursache zur Überwachung der Maschinenverfügbarkeiten.*

*Die Belegerfassung war bisher eine Domäne der OMR-Technik (Optical Mark Reader). Die Scantechnik ist dieser veralteten Form weit überlegen, die meisten OMR-Anbieter haben zur Scantechnik gewechselt.*

## **Workflow**

Die Idee ist es, in der Fertigung 1- bis 2-mal Belege zentral zu sammeln und dass per Massenjob diese einzulesen. Vorteil hierbei ist es, die Kosten für eine DV-Infrastruktur an allen Arbeitsplätzen in der Fertigung gering zu halten – nicht überall sind schon DBE-Terminals vorhanden oder der dafür nötige Platz ist nicht gegeben.

Die beliebig gestaltbaren Papierbelege lassen sich für jede Art der zu erfassenden Q-Informationen und unter Berücksichtigung der Qualifikation der Bediener individuell erstellen. Weiterhin ist der Papierbeleg ein sichtbares Dokument der regelmäßig vollzogenen Q-Überwachung

#### **Wichtige Funktionen im Überblick**

#### *Gestaltung eines Beleges*

Zur Gestaltung der Belege wird ein Formulardesigner mitgeliefert.

Sämtliche Informationen für das Bedienungspersonal (Maschine, zu fertigende Sach-Nr., laufender Fertigungsauftrag usw.) sollten arbeitsplatz-spezifisch in das Formular gedruckt werden.

### *Felder für die Eingabe von Q-Informationen*

- Strichkodierung; jedes Feld wird durch einen Strich gekennzeichnet
- Ankreuzen eines Feldes
- Eingabe von Ziffern für gezählte Fehler; z. B. werden die Fehler tagsüber in der Bierdeckel-Notation erfasst und zum Schichtende als Zahl in Ziffern eingetragen
- Buchstaben; sie sollten möglichst nicht für Informationen verwendet werden, die unbedingt richtig erkannt werden müssen. Verwechselungen sind nicht auszuschließen
- Textfelder; sinnvollerweise auf der Rückseite des Beleges. Die handschriftliche Notiz wird eingescannt und als BMP-Format oder ähnlich angezeigt. Eine Auswertung der Informationen ist nicht möglich.

## *Scannen der Belege*

Die 1- bis 2-mal am Tag eingesammelten und über einen zentralen Scanner per Batch Job eingelesenen Belege durchlaufen folgende Schritte:

- Analyse jedes eingescannten Beleges mit einem Mustererkennungsprogramm
- Prüfung jedes Eingabefeldes auf den erlaubten Inhalt (Kreuz, nur numerische Werte, Datums-Angabe usw.)

*Jedes Feld wird genau analysiert:*

• wenn die handschriftliche Eingabe eindeutig erkannt wird, wird der Wert automatsch übernommen.

- wenn geringe Zweifel bestehen, wird der vermutete Wert ausgewiesen, ist aber noch manuell zu bestätigen.
- wenn die Eingabe nicht erkannt wird, muss der Wert manuell eingegeben werden.

Eine Einweisung der ausfüllenden Personen führt sehr schnell dazu, dass die Belegerfassung fast fehlerfrei erfolgt.

### *Einsatzbeispiel Fehlersammelkarte*

- im Mittelpunkt der Fehlererfassung steht der verursachende Prozess
- je Prozess individuelle Fehlerarten, also je Maschine ein eigener Beleg
- laufen auf einer Maschine mehrere unterschiedliche Prozesse, so werden die jeweiligen Fehler aus den Gruppen in einer Auswahlmenge (vergl. *iQ-GL*) zusammengefasst

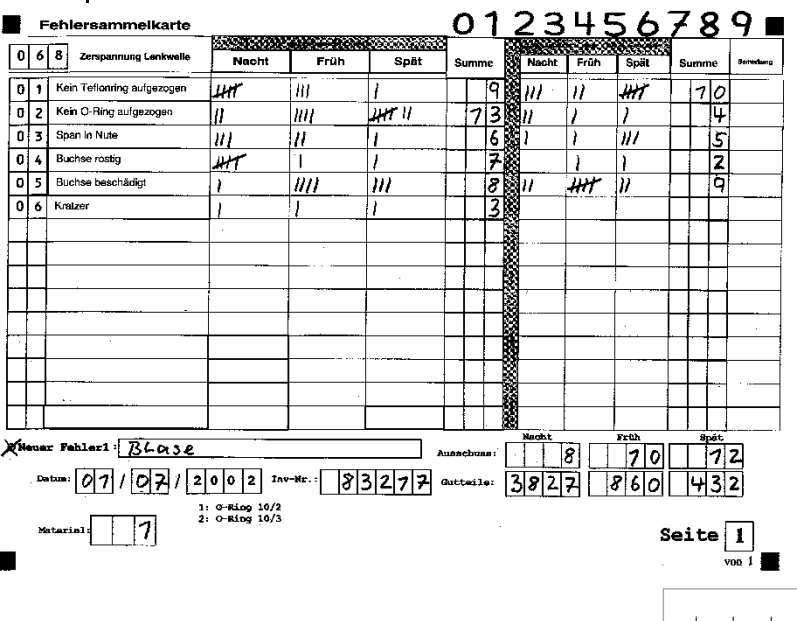

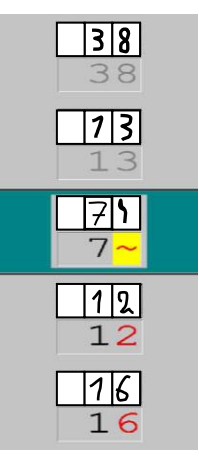

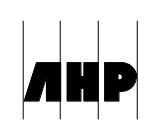

Mit diesen Informationen (und weiteren, wie Beleg-Nr. usw.) kann das Formular erstellt und vervielfältigt werden.

## *Speichern der Q-Daten*

- Speichern in einem Prüfauftrag
- die erfassten Daten unterscheiden sich in ihrer Auswertbarkeit nicht von denen, die am PC eingegeben werden
- sofortiges Speichern in einer Archivdatei über das Modul *iQ-MESSDAT*
- es gibt keinen Bezug zu einem Prüfauftrag. Die Daten können im Bedarfsfall nach *iQ-PAUF* importiert und dort normal ausgewertet werden.
- Speichern in *iQ-GQI*
- beliebige Daten können in freier Form gespeichert, korrigiert und gelöscht werden. Auswertungen erfolgen, soweit nicht von iQ-BASIS mitgeliefert, mit marktüblichen Produkten wie EXCEL, Crystal usw.

#### *FS-Auswertungen*

- Selektion der Q-Daten nach Zeitraum, Kostenstelle, Maschinen-Nr.
- Darstellung diverser Standardabfragen in EXCEL

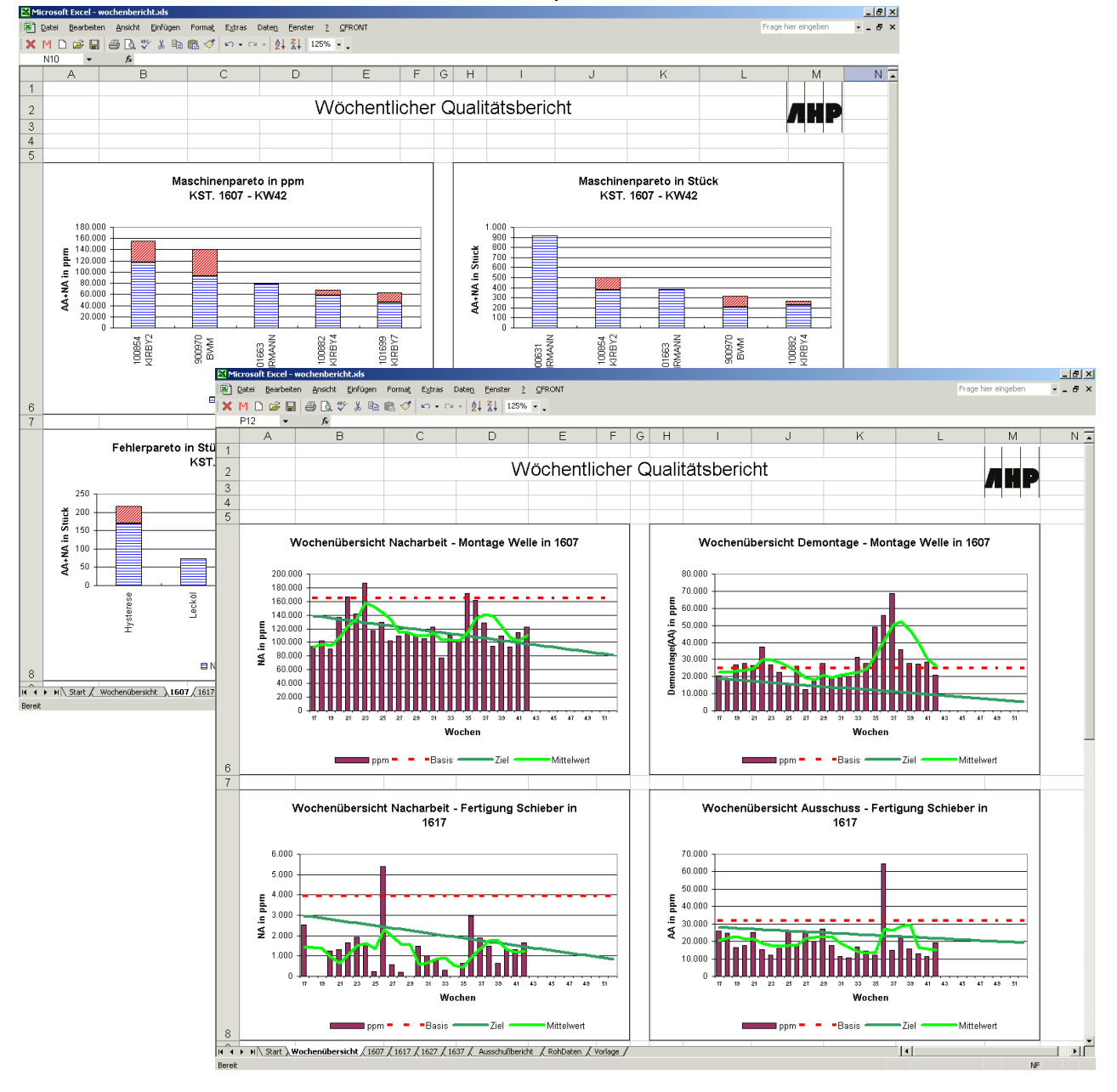

## **Schnittstellen zu anderen Modulen**

- *iQ-GRUNDLAGEN* Stammdaten für Fehlerkataloge und Auswahlmengen
- *iQ-PAUF* Für die Ablage in einem Prüfauftrag
- *iQ-INFO* Auswertungen
- *iQ-GQI* Für Auswertungsverdichtungen
- *iQ-MESSDAT* Mitteilung einer Störmeldung

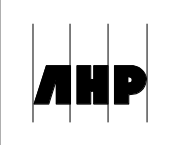